**Astronomy** & **Astrophysics**

LETTER TO THE EDITOR

# **APECS – the Atacama pathfinder experiment control system**

D. Muders<sup>1</sup>, H. Hafok<sup>1</sup>, F. Wyrowski<sup>1</sup>, E. Polehampton<sup>1,2</sup>, A. Belloche<sup>1</sup>, C. König<sup>1</sup>, R. Schaaf<sup>1,3</sup>, F. Schuller<sup>1</sup>, J. Hatchell<sup>1,4</sup>, and F. van der Tak<sup>1,5</sup>

<sup>1</sup> Max-Planck-Institut für Radioastronomie, Auf dem Hügel 69, 53121 Bonn, Germany e-mail: dmuders@mpifr-bonn.mpq.de

<sup>2</sup> Space Science and Technology Department, Rutherford Appleton Laboratory, Chilton, Didcot, Oxfordshire OX11 0QX, UK <sup>3</sup> Argelander-Institut für Astronomie, Universität Bonn, Auf dem Hügel 71, 53121 Bonn, Germany <sup>4</sup> Sc

Received 4 April 2006 / Accepted 3 May 2006

#### **ABSTRACT**

APECS is the distributed control system of the new Atacama Pathfinder EXperiment (APEX) telescope located on the Llano de Chajnantor at an altitude of 5107 m in the Atacama desert in northern Chile. APECS is based on Atacama Large Millimeter Array (ALMA) software and employs a modern, object-oriented design using the Common Object Request Broker Architecture (CORBA) as the middleware. New generic device interfaces simplify adding instruments to the control system. The Python based observer command scripting language allows using many existing software libraries and facilitates creating more complex observing modes. A new self-descriptive raw data format (Multi-Beam FITS or MBFITS) has been defined to store the multi-beam, multi-frequency data. APECS provides an online pipeline for initial calibration, observer feedback and a quick-look display. APECS is being used for regular science observations in local and remote mode since August 2005.

**Key words.** telescopes – methods: data analysis – methods: numerical – astronomical data bases: miscellaneous

# **1. Introduction**

Modern radio observatories such as the new  $APEX<sup>1</sup>$  submillimeter telescope (Güsten et al. 2006) need complex control software to coordinate the various hardware systems for the desired observations. The individual instrument control computers and auxiliary devices like synthesisers, etc. are typically distributed among different locations throughout the observatory so that network communication is essential. Real-time calculations are necessary to track the target positions and handle observing patterns. Monitoring hardware properties and environmental conditions is important.

Since APEX is an experimental project, it will feature numerous bolometer cameras and heterodyne array receivers operating in the atmospheric windows between 150 GHz and 1.5 THz. These frontends are complemented by a set of different continuum and spectral line backends to analyse the signals. Frontends and backends can be connected to each other in many different ways for observing. The APEX control system (APECS, Muders 2005) therefore needs to be flexible to handle the many different instruments and their combinations and it must be easily extensible to include new devices. As a consequence of the instrument complexity, the data formats for the raw and calibrated data must be able to store all setup details.

APECS needs to provide the standard radio observing modes like pointing, skydip, on-off integrations or on-the-fly mapping.

Since observations at submillimeter wavelengths are strongly affected by atmospheric absorption, new calibration and observing modes need to be tried out and the control software must support testing and implementing them in a simple fashion. Radio astronomers also often wish to use a scripting language to create observing macros. An online pipeline is needed for feedback concerning the calibrations and for a quicklook display of the scientific data. Finally, the location of APEX at a very high site requires remote observing capabilities right from the beginning.

In this letter we describe the design choices for APECS to fulfill the above requirements and we highlight the most important parts of the software developments that were made at the Max-Planck-Institut für Radioastronomie over the course of several years until now. The software has been iterated using user feedback that was collected during the commissioning and early science observing phase of the APEX telescope in 2004. Overall, APECS now provides a fully featured single-dish telescope observing system that has been used by staff and visiting astronomers for regular science observations since August 2005.

## **2. APECS design and implementation**

The APECS design phase began with evaluating existing radio telescope control systems with the aim of re-using as much software as possible in order to save manpower. The systems under consideration were, however, often tightly connected to certain obsolete hardware choices or difficult to maintain without the special knowledge of the original developers.

<sup>&</sup>lt;sup>1</sup> APEX is a collaboration between the Max-Planck-Institut für Radioastronomie, the European Southern Observatory, and the Onsala Space Observatory.

L26 D. Muders et al.: APECS – the Atacama pathfinder experiment control system

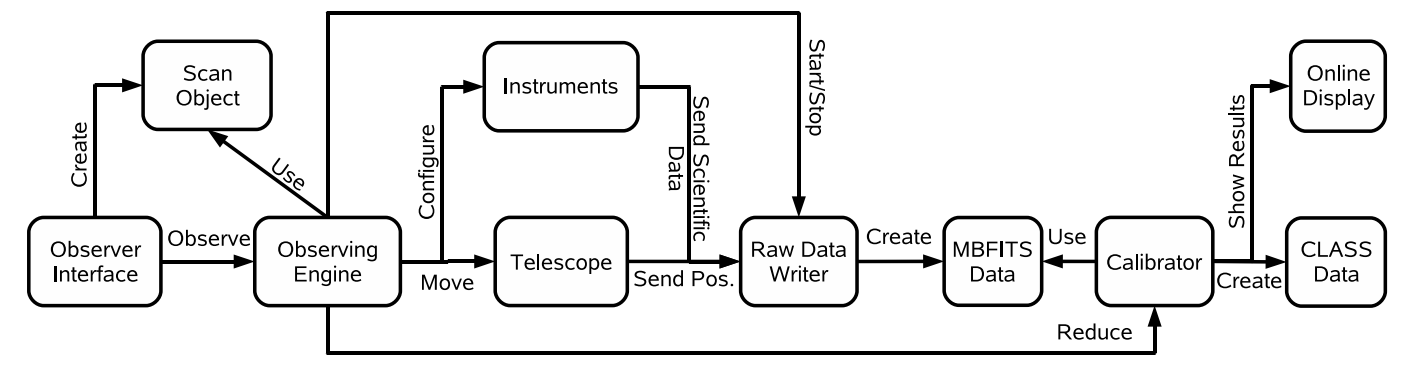

**Fig. 1.** This diagram illustrates the APECS observing pipeline structure. The astronomer submits a request for a scan – encoded as a so-called Scan Object – to the Observing Engine which then coordinates all hardware and software tasks to perform the observation. It sets up the instruments, moves the telescope to the desired position and starts the data recording. The Raw Data Writer collects the data streams and creates an MBFITS file. After each subscan the Calibrator provides calibrated data and shows results on the online display for user feedback.

Since APEX is a copy of one of the ALMA prototype antennas that were tested at the VLA site in New Mexico, we closely followed the developments of the initial ALMA control software. Although a prototype, it already showed the modern development approach using a common network communication protocol aimed at a flexible and maintainable software. The identical telescope hardware interfaces of APEX and the ALMA antennas allowed immediate application of the real-time software which is usually very difficult to develop and test. In addition, the participation of some of us in the then and current ALMA software developments helped to master the initial learning curve quite fast and allowed for some influence on the software design.

For the above reasons we decided to re-use the emerging ALMA software. APECS is thus based on the framework of the so-called ALMA Common Software (ACS, Raffi et al. 2001) which uses the Common Object Request Broker Architecture (CORBA, OMG 1999), an industry standard to provide a multilanguage, vendor-independent network communication layer. ACS delivers the infrastructure for representing hardware devices in software via distributed objects, i.e. software components that can be deployed close to the hardware but accessed in the same manner from anywhere in the control system without having to know the implementation details. In addition, ACS provides means for automatic monitoring and logging.

APECS also re-uses parts of the ALMA Test Interferometer Control Software (TICS, Glendenning et al. 2001) which mainly provides the real-time system for basic antenna control including astronomical coordinate system handling and observing pattern elements. TICS being a prototype software, we needed to improve its stability in some areas for the normal science operations. This was done in collaboration with some of the ALMA developers so that the effort was relatively small.

The ACS and TICS packages fulfill the requirements of common network communication, automatic monitoring, real-time tracking and remote observing. However, the overarching software to use all hardware devices in a coordinated way necessary for astronomical observations was only rudimentarily implemented in TICS because it aimed only at testing the ALMA prototype antenna performance. It was not suitable for operating a telescope<sup>2</sup>. We therefore needed to develop that part of the software ourselves.

We began the development by defining the generic instrument and device interfaces (cf. Sect. 2.1) and the raw data format interface (cf. Sect. 2.2) since these areas needed to be stable early on. Subsequently, we developed the observer interface which provides a scripting language for observing (cf. Sect. 2.3), the so-called Observing Engine to coordinate all hardware devices and software tasks, the raw data writer (cf. Sect. 2.4) and the online calibrator pipeline (cf. Sect. 2.5).

These APECS core components are organised as a pipeline system (see Fig. 1). Observations are defined using so-called Scan Objects which contain the full description of the next observation, i.e. the instrument setup details, target coordinate information and the desired observing patterns. The Scan Objects, that are created by the observer command line interface, are sent to the Observing Engine which sets up all necessary devices, controls the data acquisition and triggers the online data calibration, reduction and display.

Aside from this main pipeline, we also developed a generic graphical monitoring tool to view any system property and its alarm states and an automatic observation logger that simplifies keeping detailed records of the target, instrument setup and observing mode used for each scan.

Most of the APECS applications are written in Python (Rossum & Drake Jr. 2001) which was chosen because a scripting language is required for the user interfaces for observing and offline calibration, and because ACS provides means to access the middleware from this language. We also use Python for the non-interactive processes since its high-level structures allow for a very efficient development of the complex bookkeeping needed for instrument and pattern setups. In addition, there are Python wrappers to many existing compiled libraries to perform heavy duty numerical calculations such as the atmospheric calibration or processing the high raw data rates of up to several MB/s. Overall, we believe that these advantages outweigh possible problems like the dynamic typing.

In the following sections we highlight some details of the most important pieces of the APECS developments.

#### 2.1. Generic instrument interfaces

One of the most important initial steps in a software development project is to define the structure of packages and their interfaces. In a telescope control system there is an additional need for interfaces to all the hardware devices that are being used for the observations. We therefore began to collect information about typical setups at other radio observatories to eventually define a

<sup>2</sup> For ALMA this functionality is currently under development but its time scale does not match with the APEX schedule and it will not support multi-beam array receivers.

set of common instrument properties and methods (Muders et al. 2002; Muders 2006).

The important design decision was to require that instruments of the same kind (e.g. heterodyne receivers, spectral backends, etc.) must *all* use the same high-level interface. This simplifies the setup for the high-level observing software enormously because one merely adds a new instrument name without having to worry about adding new features at that level.

The implementation of these generic interfaces using the CORBA middleware requires generic, though quite complex C++ code. We use a modified version of a code generator originally developed at the U Bochum (R. Lemke, priv. comm.) to automatically create these program files.

The hardware side of these instrument interfaces is often served by very simple computers such as micro-controllers which are not capable of running the quite large middleware code directly. Instead, we employ a simple text protocol following the SCPI<sup>3</sup> standard (Hafok et al. 2006).

### 2.2. MBFITS raw data format

In addition to the hardware interfaces, one also needs to determine the data product interfaces early on. There was a lack of modern single dish raw data data format descriptions when the APECS developments began. We therefore defined a new data format called Multi-Beam FITS (MBFITS, Muders et al. 2005) to store the raw APEX data.

The MBFITS format was derived structurally from the ALMA Test Interferometer FITS (ALMA-TI FITS, Lucas & Glendenning 2001) raw data format, although a number of changes had to be made to accommodate the special needs of the APEX and also the IRAM 30 m and Effelsberg 100 m telescopes where MBFITS is being used.

The MBFITS format uses the FITS standard (Wells et al. 1981) and the World Coordinate System (Greisen & Calabretta 2002) representation. MBFITS is based on the scan-subscanintegration scheme used by ALMA-TI fits and retains many of its keywords. However, due to the changes in structure and additional keywords needed to accommodate single-dish configurations, particularly multiple beam observing and multiple frontend/backend combinations, the MBFITS format can now be considered to be an independent format.

For each level of time granularity (scan, subscan, backend integration) there are FITS binary tables to store the corresponding data. A special monitoring table allows to record important instrument parameters in parallel to the backend data stream for later analysis.

## 2.3. Observer interface

The main observer interface is implemented as a command line interface (CLI) in a Python interpreter thus fulfilling the user requirement to have scripting with all options of a full programming language. The observing commands have been grouped according to functionality areas into catalog, target, instrument, calibration, pattern and switch mode (e.g. wobbling or frequency switching) setups. We intentionally implemented first a CLI to facilitate user scripting. The future graphical user interface will use the existing commands.

In general, the commands are designed to be similar to those found at other radio observatories. However, the typical setup of frontend-backend chains is simplified due to the use of Python's object-oriented features where we represent each instrument by an object whose methods are used for further setup. This is illustrated in the following example script to set up a 15 s on-off observation of the CO 7−6 line in Orion-KL with a sky reference 1800" to the east using the FLASH 810 GHz receiver (Heyminck et al. 2006) connected to one of the FFTS spectrometers (Klein et al. 2006) in a configuration with 8192 spectral channels:

```
source "orion-kl"
frontends "flash810"
flash810.line "CO(7-6)"
flash810.backends "ffts1"
ffts1 numchan=8192
reference 1800,0
on 15
```
# 2.4. Raw Data Writer

The Raw Data Writer must collect the telescope positions, the backend data and the instrument configuration and write them to an MBFITS file. This is accomplished by a set of internal pipelines. Each backend that is selected for a scan is associated with a Backend Pipeline that receives the backend data, processes it, and writes it to the corresponding MBFITS binary tables.

The so-called Monitor Pipeline receives telescope (and in the future wobbler) position data, passes the data to the backend pipelines for interpolation, and also writes it to the file. In addition, it collects and writes user-defined monitor points from different devices.

### 2.5. Data calibrator

The Data Calibrator (Polehampton 2005) provides calibration, initial reduction, and display of data for both heterodyne and bolometer receivers. This includes feedback to the observing system for the basic pointing and focus observing modes. The reduction proceeds on a subscan-by-subscan basis, retaining entities that are required for further processing (e.g. references, calibrations).

Heterodyne calibration to the  $T_A^*$  temperature scale is carried out using an extended version of the standard radio astronomy chopper wheel technique on sky, hot and cold loads. The atmospheric calibration is calculated with the ATM model (Pardo et al. 2001) using the full Planck equation. The final calibrated spectra are written to disk in the CLASS<sup>4</sup> format. Bolometer data reduction is carried out using libraries of The Bolometer Data Analysis Project (BoA, Bertoldi et al.).

An offline command line interface based on the Python interpreter is also provided for heterodyne data reduction. It uses exactly the same methods as for the online system.

# **3. Deployment**

The APECS software is deployed at three main locations: the telescope itself, the control room at  $5107$  m altitude<sup>5</sup> on Chajnantor and the control room in the APEX base camp in

<sup>3</sup> Standard Commands for Programmable Instrumentation, SCPI Consortium, http://www.scpiconsortium.org

<sup>4</sup> The Gildas software. http://www.iram.fr/IRAMFR/GILDAS

<sup>5</sup> Operating hard disks at such a high altitude is technologically challenging due to the low air pressure that can lead to head crashes. APECS uses specially selected SCSI disks.

Sequitor near San Pedro de Atacama which is connected to the mountain via a 32 Mbps microwave link.

Three main servers provide the APECS pipeline system including the distributed objects representing the hardware, the Observing Engine, the Raw Data Writer and the Calibrator. A number of client stations are used for local or remote observations from the high site or the base. Remote observing from the partner institutes in Europe is possible and has already been used.

One important aspect of the APECS software is the deployment in simulation mode on a single computer without the need for any real instrument hardware. This allows to test new developments in an end-to-end fashion exactly as if performed at the telescope.

#### **4. Conclusion**

APECS is a modern, object-oriented telescope control system based on the ALMA software framework using CORBA as the middleware. Its generic interface approach greatly simplifies adding new instruments. The automatic monitoring of instrument properties facilitates debugging hardware problems. The user-friendly, Python-based scripting language that is employed for observations and data calibration allows using many existing software libraries, thus saving much development time. New observing modes can be easily added at the scripting level. The new MBFITS raw data format provides a self-descriptive, selfcontained way of storing all data that are necessary for further processing. The online data processing pipeline provides calibrated spectra and feedback for typical calibration scans. Overall, APECS is now a mature telescope control system that can handle existing and planned instruments and their data rates and has the potential for future extensions.

*Acknowledgements.* We would like to thank the ALMA software developers who helped us a lot to understand their software so that we could begin our own developments within that framework.

#### **References**

- Bertoldi et al. BoA: The Bolometer Data Analysis Project http://www.openboa.de
- Glendenning, B., Brooks, M., Chiozzi, G., et al. 2001, Test Interferometer Control Software Design Concept, ALMA Report
- Greisen, E. W., & Calabretta, M. R. 2002, A&A, 395, 1061
- Güsten, R., Nyman, L.Å., Schilke, P., et al. 2006, A&A, 454, L13
- Hafok, H., Muders, D., & Olberg, M. 2006, APEX SCPI Socket Command Syntax and Backend Data Stream Format, APEX Report APEX-MPI-IFD-0005, Rev. 1.0
- Heyminck, S., Kasemann, C., Güsten, R., de Lange, G., & Graf, U. U. 2006, A&A, 454, L21
- Klein, B., Philipp, S. D., Krämer, I., et al., 2006, A&A, 454, L29
- Lucas, R., & Glendenning, B. 2001, ALMA Test Interferometer Raw Data Format, ALMA Report ALMA-SW-0015
- Muders, D. 2005, APECS Observing & Operating Manual, APEX Report APEX-MPI-MAN-0011
- Muders, D. 2006, APEX Instruments Generic CORBA IDL Interfaces, APEX Report APEX-MPI-IFD-0004, Rev. 1.5
- Muders, D., Hatchell, J., Lemke, R., Olberg, M., & Hafok, H. 2002, Software Interfaces for Submillimeter Telescope Instrumentation, APEX Report APEX-IFD-MPI-0001
- Muders, D., Polehampton, E., & Hatchell, J. 2005, Multi-beam FITS Raw Data Format, APEX Report APEX-MPI-IFD-0002, Rev. 1.57
- The Common Object Request Broker: Architecture and Specifications. Rev. 2.3, ftp://ftp.omg.org/pub/docs/formal/98-12-01.pdf, Framingham, MA, USA
- Pardo, J. R., Cernicharo, J., & Serabyn 2001, Atmospheric Transmission at Microwaves (ATM): An Improved Model for Millimeter/Submillimeter Applications, IEEE Trans. Antennas Propagation, 49, 1683
- Polehampton, E. 2005, APEX Calibrator Manual, APEX Report APEX-MPI-MAN-0012
- Raffi, G., Chiozzi, G., & Glendenning, B. 2001, The ALMA Common Software (ACS) as a basis for a distributed software development, ADASS XI
- Rossum, G. V., & Drake Jr., F. L. 2001, Python Reference Manual, Release 2.2 http://www.python.org
- Wells, D. C., Greisen, E. W., & Harten, R. H. 1981, A&AS, 44, 363